# <span id="page-0-0"></span>Chicane optimization

Sami Habet

IJCLab. Jefferson Laboratory.

December 2021

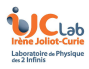

Sami Habet [\(IJCLAB & JLab\)](#page-16-0) December 2021 1/17

4 0 8

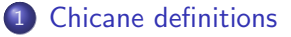

- 2 [Case 1 : Uncoupled calculations](#page-8-0)
- 3 [Case 2 : Coupled calculations](#page-11-0)
- 4 [Conclusion & Questions](#page-15-0)

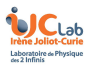

4 0 8

### <span id="page-2-0"></span>1 [Chicane definitions](#page-2-0)

[Case 1 : Uncoupled calculations](#page-8-0)

**[Case 2 : Coupled calculations](#page-11-0)** 

#### 4 [Conclusion & Questions](#page-15-0)

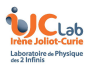

4 0 8

- ← 冊 →

## Chicane definitions

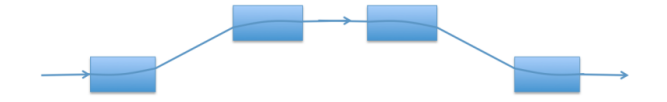

• The main reason to use a chicane:

- Compress the beam.
- Separate the electrons from the positron beam.
- Momentum selection.

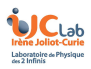

€⊡

**•** Transfer matrix:

$$
\begin{bmatrix} x_{exit} \\ x'_{exit} \\ z_{exit} \\ \delta_{exit} \end{bmatrix} = \begin{bmatrix} R_{11} & R_{12} & R_{15} & R_{16} \\ R_{21} & R_{22} & R_{25} & R_{26} \\ R_{51} & R_{52} & 1 & R_{56} \\ 0 & 0 & 0 & 1 \end{bmatrix} \begin{bmatrix} x_0 \\ x'_0 \\ z_0 \\ \delta_0 \end{bmatrix}
$$

y,y' elements are zeros.

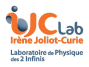

4 D F

The dipole matrix is defined as :

$$
M_{dipole}(\rho\theta) = \begin{bmatrix} \cos\theta & \rho\sin\theta & 0 & \rho(1-\cos\theta) \\ -\frac{1}{\rho} & \cos\theta & 0 & \sin\theta \\ -\sin\theta & -\rho(1-\cos\theta) & 1 & -\rho(\theta-\sin\theta) \\ 0 & 0 & 0 & 1 \end{bmatrix}
$$

 $\bullet$  L<sub>dipole</sub> =  $\rho\theta$ 

- $\bullet$   $\rho$  is the bend radius.
- $\bullet$   $\theta$  is the bend angle.

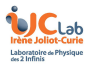

€⊡

• The dipole matrix is defined as:

$$
M_{drift} = \begin{bmatrix} 1 & L_{drift} & 0 & 0 \\ 0 & 1 & 0 & 0 \\ 0 & 0 & 1 & L_{drift}/\gamma^2 \\ 0 & 0 & 0 & 1 \end{bmatrix}
$$

 $M_{chicane} = M_{dipole}(-\rho, -\theta) \times M_{drift} \times M_{dipole}(\rho, \theta) \times M_{drift} \times M_{dipole}(\rho, \theta) \times$  $M_{\text{drift}} \times M_{\text{dipole}}(-\rho, -\theta)$ 

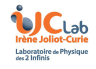

Using z &  $\frac{\Delta P}{P}$  space, we get:

$$
\begin{bmatrix} z_{exit} \\ \delta_{exit} \end{bmatrix} = \begin{bmatrix} 1 & R_{56} \\ 0 & 1 \end{bmatrix} \begin{bmatrix} z_0 \\ \delta_0 \end{bmatrix}
$$

 $\Delta z = z_{\text{exit}} - z_0$ 

∆z  $\delta_{\mathsf{0}}$ 

We get:

$$
z_{exit} = z_0 + R_{56}\delta_0
$$
  
Then we can get  $R_{56}$ :

 $R_{56}$ 

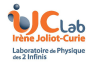

 $\leftarrow$   $\Box$ 

<span id="page-8-0"></span>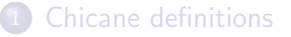

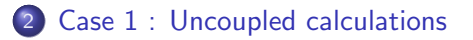

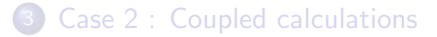

#### 4 [Conclusion & Questions](#page-15-0)

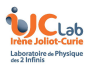

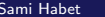

 $\sim$ 

4日下

# Case 1 : Uncoupled calculations

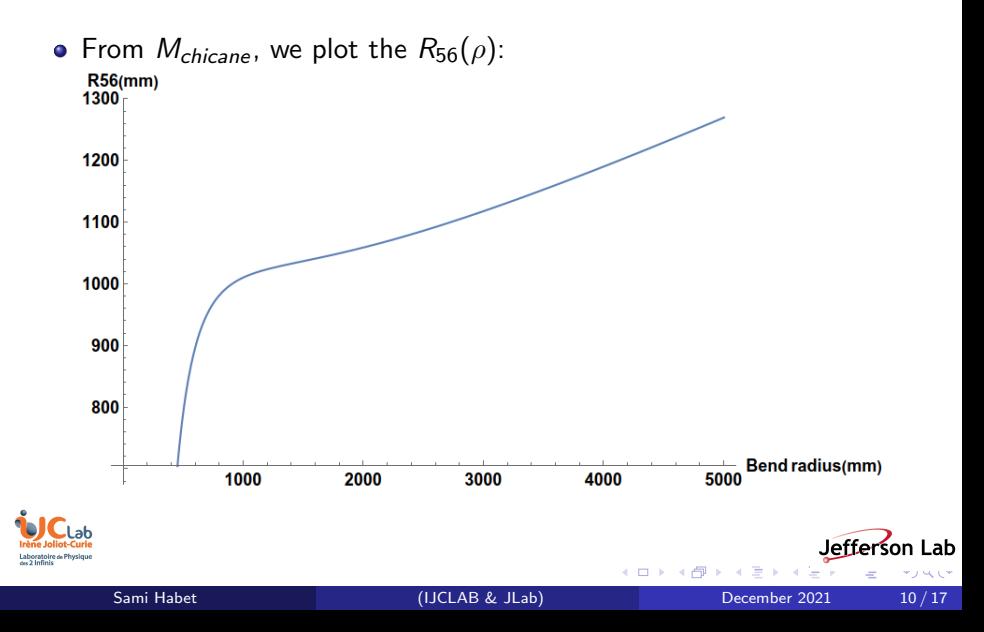

### Case 1 : Beam compression

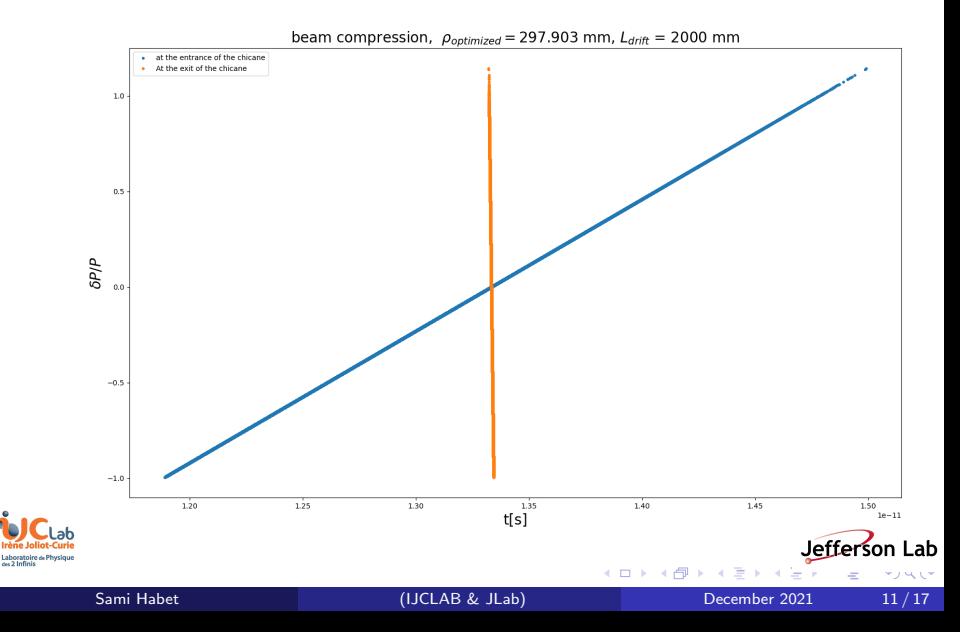

<span id="page-11-0"></span>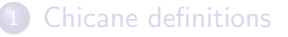

[Case 1 : Uncoupled calculations](#page-8-0)

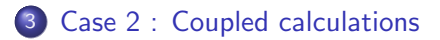

#### 4 [Conclusion & Questions](#page-15-0)

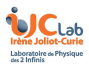

4日下

 $\sim$ 

 $M_{chicane} = M_{dipole}(-\rho, -\theta) \times M_{drift} \times M_{dipole}(\rho, \theta) \times M_{drift} \times M_{dipole}(\rho, \theta) \times$  $M_{\text{drift}} \times M_{\text{dipole}}(-\rho, -\theta)$ 

$$
M_{chicane} = \begin{bmatrix} M_{11} & M_{12} & M_{15} & M_{16} \\ M_{21} & M_{22} & M_{25} & M_{26} \\ M_{51} & M_{52} & 1 & M_{56} \\ 0 & 0 & 0 & 1 \end{bmatrix}
$$

$$
\Delta z = M_{51}x_0 + M_{52}x'_0 + M_{56}\delta_0
$$
  

$$
M_{56} = \frac{\Delta z + [coupled - term]}{\delta_0}
$$

Where:

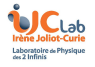

$$
coupled-term = M_{51}x_0 + M_{52}x'_0
$$

# <span id="page-13-0"></span>Case 2 : Coupled calculations

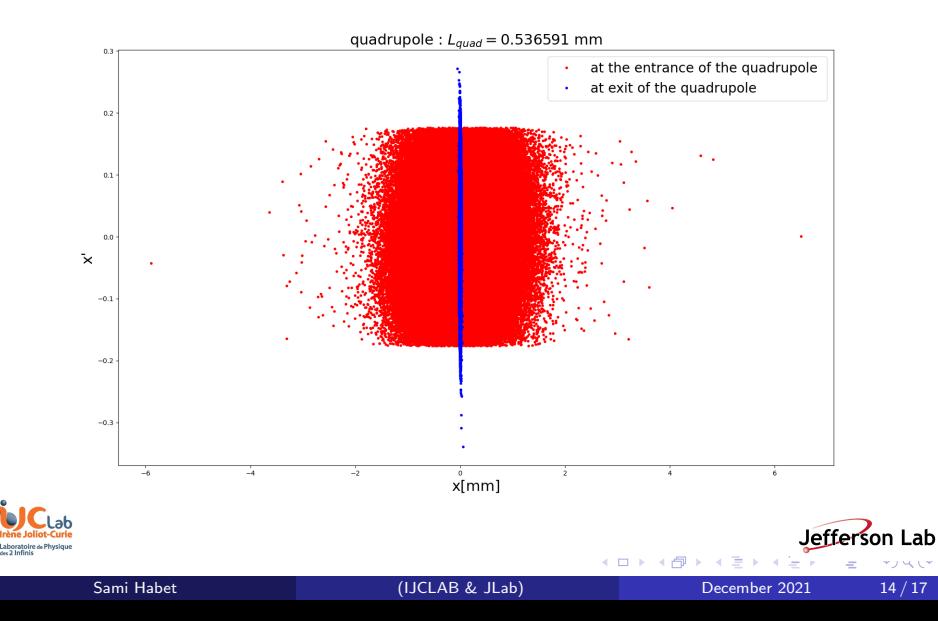

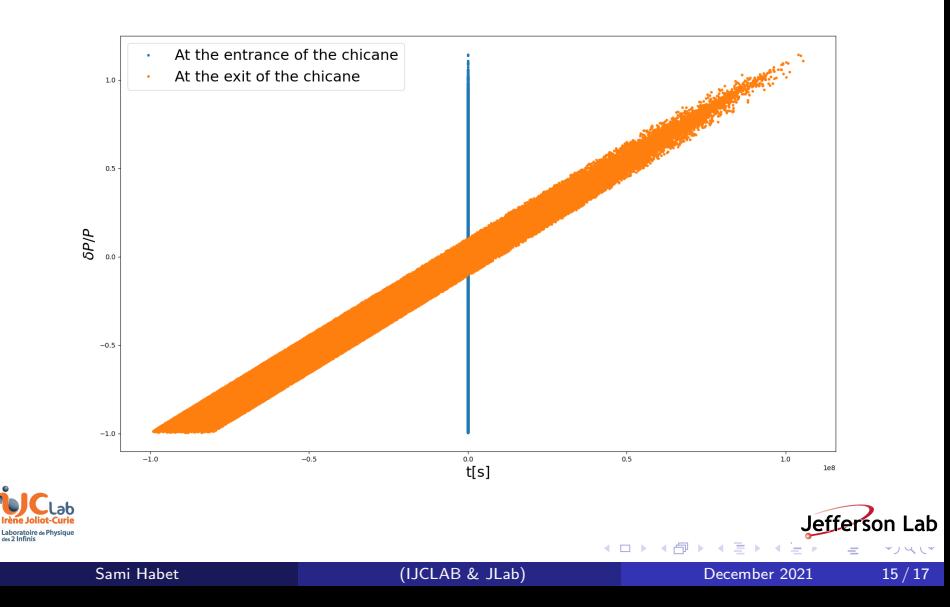

#### <span id="page-15-0"></span>**[Chicane definitions](#page-2-0)**

[Case 1 : Uncoupled calculations](#page-8-0)

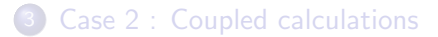

### 4 [Conclusion & Questions](#page-15-0)

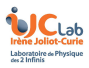

4 0 8

∢母→

- <span id="page-16-0"></span>• Dipoles and drift parameters  $\rightarrow$  better chicane compression.
- Dipole dispersion affect the chicane compression.
- How can we cancel dipole dispersion in the chicane matrix?

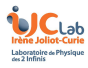

≺on